# **Utilização de modelos marginais na análise de dados longitudinais irregulares em relação ao tempo**

César Gonçalves de Lima<sup>1</sup> Michele Barbosa<sup>2</sup> Valdo Rodrigues Herling<sup>3</sup>

## **1. Introdução**

Dados longitudinais surgem de experimentos com medidas repetidas, em que as medidas são feitas nas mesmas unidades experimentais ao longo do tempo. Geralmente esses dados exibem alguma correlação serial e heterocedasticidade de variâncias e na sua análise são utilizadas, por exemplo, a análise multivariada de perfis, a análise baseada na especificação de modelos lineares marginais e de modelos lineares (ou não lineares) mistos.

Quando o intervalo entre duas medidas consecutivas não é constante ao longo do estudo, os dados são chamados *irregulares* em relação ao tempo e as análises uni e multivariada de perfis, por exemplo, tornam-se inadequadas.

O presente trabalho procura evidenciar as vantagens da análise de um conjunto de dados longitudinais irregulares, baseadas na especificação de um modelo linear marginal para dados correlacionados.

#### **2. Material e métodos**

Os dados utilizados neste trabalho resultaram de um experimento de pastejo instalado no campus da USP, Pirassununga-SP. O objetivo da pesquisa foi obter informações concretas da presença de animais em pastejo sobre o capim Mombaça (*Panicum maximum* Jacq), quando submetido a dois períodos de descanso (PDD = 28 e 35 dias) e três pressões de pastejo (PP = 3,3; 4,1 e 4,9%), avaliando a recuperação da área de pastejo em quatro piquetes e em cinco ocasiões (1, 2, 3, 5 e 7). Das diversas variáveis relativas à produção e à qualidade avaliadas durante o experimento, foi escolhida a altura (cm) média das touceiras do piquete. Os dados resultantes são classificados como irregulares em relação ao tempo porque algumas parcelas foram avaliadas aos 28, 56, 84, 140 e 196 dias e outras, aos 35, 70, 105, 175 e 245 dias.

<sup>&</sup>lt;sup>1</sup> Departamento de Ciências Básicas, FZEA/USP, Pirassununga/SP - E-mail: cegdlima@usp.br

<sup>2</sup> Instituto de Ciências Sociais Aplicadas. UNIFAL–MG

<sup>3</sup> Departamento de Zootecnia, FZEA/USP, Pirassununga/SP.

Na análise dos dados utilizou-se o modelo linear marginal para dados correlacionados que pode ser escrito (Vonesh, 2013) como:

$$
\mathbf{y}_i = \mathbf{X}_i \mathbf{\beta} + \boldsymbol{\varepsilon}_i, \quad i = 1, \dots, n \text{ unidades experimentais}
$$
 (1)

em que  $y_i$  é um vetor  $p \times 1$  de respostas avaliadas em  $p$  ocasiões;  $\mathbf{X}_i$  é uma matriz  $p \times s$  de delineamento;  $\beta$  é um vetor  $s \times 1$  de parâmetros desconhecidos;  $\varepsilon_i$  é um vetor  $p \times 1$  de erros aleatórios independentes (entre unidades experimentais) e identicamente distribuídos com  $\epsilon_i \sim N_p(\mathbf{0}, \Sigma_i(\boldsymbol{\theta}))$  e  $\boldsymbol{\theta}$  é um vetor  $d \times 1$  de parâmetros de variâncias e covariâncias que define a estrutura de variabilidade e correlação entre as medidas feitas em cada unidade experimental. Assumindo que

$$
\mathbf{y} = \begin{bmatrix} \mathbf{y}_1 \\ \mathbf{y}_2 \\ \vdots \\ \mathbf{y}_n \end{bmatrix}, \ \mathbf{X} = \begin{bmatrix} \mathbf{X}_1 \\ \mathbf{X}_2 \\ \vdots \\ \mathbf{X}_n \end{bmatrix}, \ \ \mathbf{\varepsilon} = \begin{bmatrix} \mathbf{\varepsilon}_1 \\ \mathbf{\varepsilon}_2 \\ \vdots \\ \mathbf{\varepsilon}_n \end{bmatrix} \in \Sigma(\boldsymbol{\theta}) = \begin{bmatrix} \Sigma_1(\boldsymbol{\theta}) & \mathbf{0} & \dots & \mathbf{0} \\ \mathbf{0} & \Sigma_2(\boldsymbol{\theta}) & \dots & \mathbf{0} \\ \vdots & \vdots & \ddots & \vdots \\ \mathbf{0} & \mathbf{0} & \dots & \Sigma_n(\boldsymbol{\theta}) \end{bmatrix}
$$

pode-se escrever o modelo (1) de forma sucinta como:

$$
\mathbf{y} = \mathbf{X}\boldsymbol{\beta} + \boldsymbol{\varepsilon}, \text{ com } \boldsymbol{\varepsilon} \sim N_N(\mathbf{0}, \boldsymbol{\Sigma}(\boldsymbol{\theta}))
$$
 (2)

em que  $y$  e  $\varepsilon$  são vetores  $N \times 1$ ;  $\Sigma(\theta)$  é uma matriz  $N \times N$  positiva definida e  $N = \sum_{i=1}^{n} p_i$  representa o número total de observações.

Este modelo é bastante geral e oferece diversas opções para analisar dados correlacionados, como as técnicas familiares de: análise de variância multivariada, análise de variância para medidas repetidas, análise de curvas de crescimento etc. Dependendo da abordagem, a matriz  $\mathbf{\Sigma}_i(\boldsymbol{\theta})$  pode assumir diferentes estruturas, como: completamente parametrizada ou não estruturada (UN), simetria composta (CS), autorregressiva de 1ª ordem (AR(1)) etc.

A estimação do modelo pode ser feita usando o método dos mínimos quadrados generalizados (MQG), das equações de estimação generalizadas (EEG), da máxima verossimilhança (MV) ou da máxima verossimilhança restrita (MVR). No presente estudo foram utilizados os métodos MV e MVR.

A busca pelo melhor modelo iniciou-se com a especificação de um modelo completo para '**,** formado por retas distintas para cada combinação dos níveis dos fatores PP e PDD e por uma estrutura completamente parametrizada para  $\Sigma_i(\boldsymbol{\theta})$ . Mantendo o mesmo modelo para  $E(y)$ , outras estruturas para  $\Sigma_i(\theta)$  foram testadas. No ajuste dos modelos utilizou-se o método MVR e nas comparações entre eles, o teste da razão de verossimilhanças (TRV), pois os modelos são encaixados.

Após a escolha da melhor estrutura de  $\Sigma_i(\theta)$ , buscou-se o melhor modelo para  $E(y)$ realizando comparações entre os parâmetros em  $\beta$ , utilizando teste de Wald e testes da razão de verossimilhanças. No ajuste desses modelos utilizou-se o método MV e na comparação de modelos não encaixados foram utilizados os critérios de informação de Akaike (AIC) e o bayesiano de Schwarz (BIC). Em todas as análises, inclusive na análise de diagnóstico, utilizou-se o proc mixed do SAS (Littel et al., 2006) que disponibiliza diversas estruturas para  $\mathbf{\Sigma}_i(\boldsymbol{\theta}).$ 

### **3. Resultados e discussões**

O uso do modelo (2) na análise dos dados é justificado pela presença de heterogeneidade das variâncias nas diversas ocasiões (Tabela 1), bem como pela presença de correlações altas e distintas.

|         | $PDD = 28$ dias |                             |         |         |           | $PDD = 35 \text{ dias}$ |         |         |        |          |  |
|---------|-----------------|-----------------------------|---------|---------|-----------|-------------------------|---------|---------|--------|----------|--|
| Ocasião |                 | $\mathcal{D}_{\mathcal{L}}$ |         | $\sim$  |           |                         |         |         |        |          |  |
|         | 1705.03         | 1178.67                     | 667,01  | 96.92   | -581.66   | 2998.96                 | 2385.15 | 1143,00 | 458.65 | $-86.00$ |  |
| 2       | 0.96            | 881.82                      | 484.65  | 74.98   | $-417.52$ | 0.95                    | 2106.25 | 1042.85 | 393.50 | $-85.65$ |  |
| 3       | 0.81            | 0.82                        | 400,74  | 25.98   | $-245.43$ | 0.82                    | 0.89    | 647,44  | 185,18 | $-56,80$ |  |
| 5       | 0.36            | 0.39                        | 0.20    | 41.81   | $-17.85$  | 0.72                    | 0.73    | 0.62    | 136.18 | 1,78     |  |
| 7       | $-0.89$         | $-0.89$                     | $-0.77$ | $-0.17$ | 250.81    | $-0,29$                 | $-0.34$ | $-0.41$ | 0.03   | 29.71    |  |

**Tabela 1.** Variâncias (diagonal), covariâncias (acima da diagonal) e correlações amostrais (abaixo da diagonal), por período de descanso (PDD)

O uso de retas distintas para explicar os comportamentos das alturas médias em função do tempo (dias) de todas as combinações PDD×PP e a presença de heterogeneidade de variâncias ao longo do tempo é sugerido pela análise da Figura 1.

**Figura 1.** Gráfico de dispersão das alturas médias das touceiras em função do tempo (dias), por nível de PDD e PP.

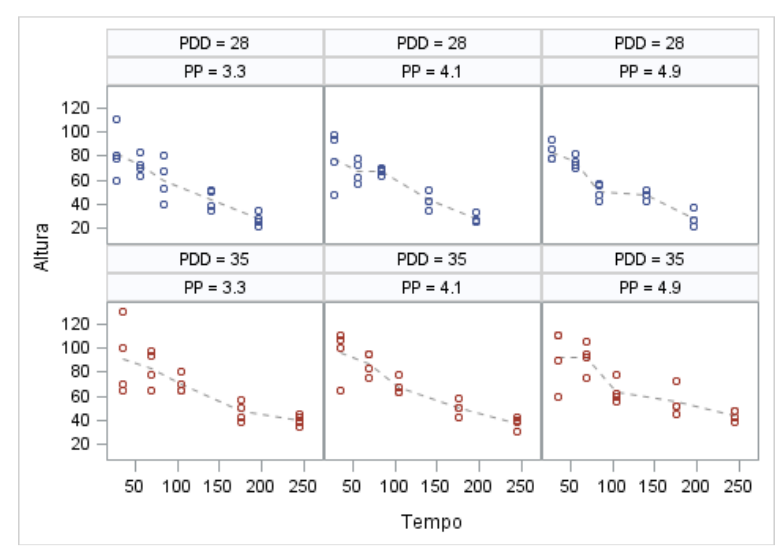

Dentre as estruturas de variâncias e covariâncias avaliadas, a estrutura CSH, que admite variâncias diferentes nas diversas ocasiões e correlações iguais entre tempos, foi a escolhida (Tabela 2). É uma estrutura mais simples que a UN, que é utilizada nas análises multivariadas de perfis; porém é mais complexa que a VC, que é utilizada nas análises de regressão linear simples. A necessidade de usar matrizes de covariâncias distintas para dados de parcelas submetidas a diferentes níveis de PDD foi inicialmente descartada (p-valor > 0,10).

|   | Número Estrutura -2logV <sup>(1)</sup> AIC BIC #par <sup>(2)</sup> Compara TRV <sup>(3)</sup> g.l. <sup>(4)</sup> |       |       |             |              |     |      |                | p-valor  |
|---|----------------------------------------------------------------------------------------------------|-------|-------|-------------|--------------|-----|------|----------------|----------|
|   | <b>IIN</b>                                                                                                    | 872.5 |       | 902.5 920.1 | -15          |     |      |                |          |
| 2 | <b>TOEPH</b>                                                                                                    | 884.4 |       | 902.4 913.0 | 9            | 1x2 | 11.9 | 6              | 0.0642   |
| 3 | <b>CSH</b>                                                                                                    | 888.1 | 900.1 | 907.2       | 6            | 2x3 | 3.7  | 3              | 0.2957   |
| 4 | <b>TOEP</b>                                                                                                    | 923.0 | 933.0 | 938.9       | 5            | 3x4 | 34.9 | $\mathbf{1}$   | < 0.0001 |
| 5 | <b>CS</b>                                                                                                    | 929.1 | 933.1 | 935.5       | 2            | 3x5 | 41.0 | $\overline{4}$ | < 0.0001 |
| 6 | VC.                                                                                                    | 934.6 | 936.6 | 937.8       | $\mathbf{1}$ | 3x6 | 46.5 | 5              | < 0.0001 |

**Tabela 2.** Estatísticas de ajuste para escolha de estrutura da matriz  $\mathbf{\Sigma}_i(\boldsymbol{\theta})$ 

 $(1)$  -2log da verossimilhança do modelo  $(2)$  estatística do teste da razão de verossimilhanças  $^{(2)}$ número de parâmetros da estrutura de covariâncias  $^{(4)}$ número de graus de liberdade associado a TRV

Testes de Wald evidenciaram somente o efeito significativo dos níveis de PDD nos interceptos e coeficientes angulares das retas, indicando que o melhor modelo envolva somente duas retas distintas para os diferentes níveis do fator PDD.

As retas ajustadas que explicam o comportamento da altura média das touceiras em função dos diferentes níveis de período de descanso (28 e 35 dias, respectivamente) podem ser escritas como:

> $\hat{y}_l = 87{,}6737 - 0{,}3063t_l$ , para  $t_l = 28{,}56{,}84{,}140$  e 196 dias.  $\hat{y}_l = 98,9578 - 0,2437t_l$ , para  $t_l = 35, 70, 105, 175$  e 245 dias.

Testes de Wald indicam diferenças (p-valor < 0,05) entre os interceptos e as inclinações das duas retas, permitindo concluir que: as touceiras dos piquetes submetidos a períodos de descanso de 35 dias tinham uma altura média superior no início do experimento e tiveram uma taxa de diminuição da altura média ao longo do tempo menor que o das touceiras dos piquetes submetidos a períodos de descanso de 28 dias.

Um exame dos gráficos apresentados na Figura 2 evidencia a ausência de pontos atípicos e a adequação da distribuição normal aos erros, indicando uma boa qualidade do ajuste do modelo final.

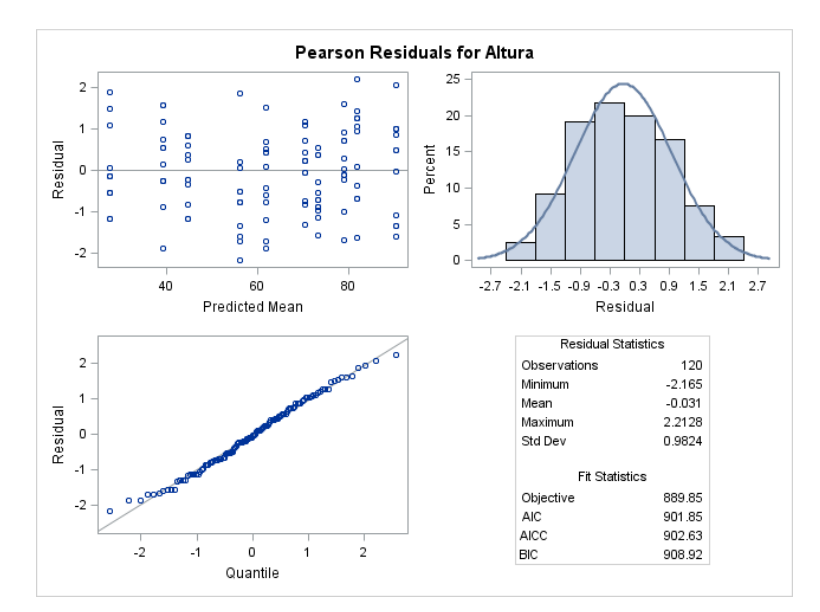

Figura 2. Diagnóstico do modelo final

#### **4. Conclusões**

O uso de modelos marginais para dados longitudinais irregulares em relação ao tempo é bastante eficiente, porque facilita a busca por uma estrutura adequada e parcimoniosa, que explica bem a heterogeneidade de variâncias e a correlação serial, que são características comuns desse tipo de dados.

#### **5. Referências**

LITTELL, R. C.; MILLIKEN, G. A.; STROUP, W. W.; WOLFINGER, R. D.; SCHABEN-BERGER, O.. **SAS® for Mixed Models**. 2nd Edition. Cary, NC: SAS Institute Inc. 2006. VERBEKE, G., MOLENBERGHS, G. **Linear Mixed Models for Longitudinal Data**. New York, Springer. 2000.

VONESH, E. F. **Generalized Linear and Nonlinear Models for Correlated Data: Theory and Applications Using SAS**® . Cary, NC: SAS Institute Inc. 2012.